## **TRAVEL AGENCY ACCOUNTING SYSTEM TRAINING VIDEOs**

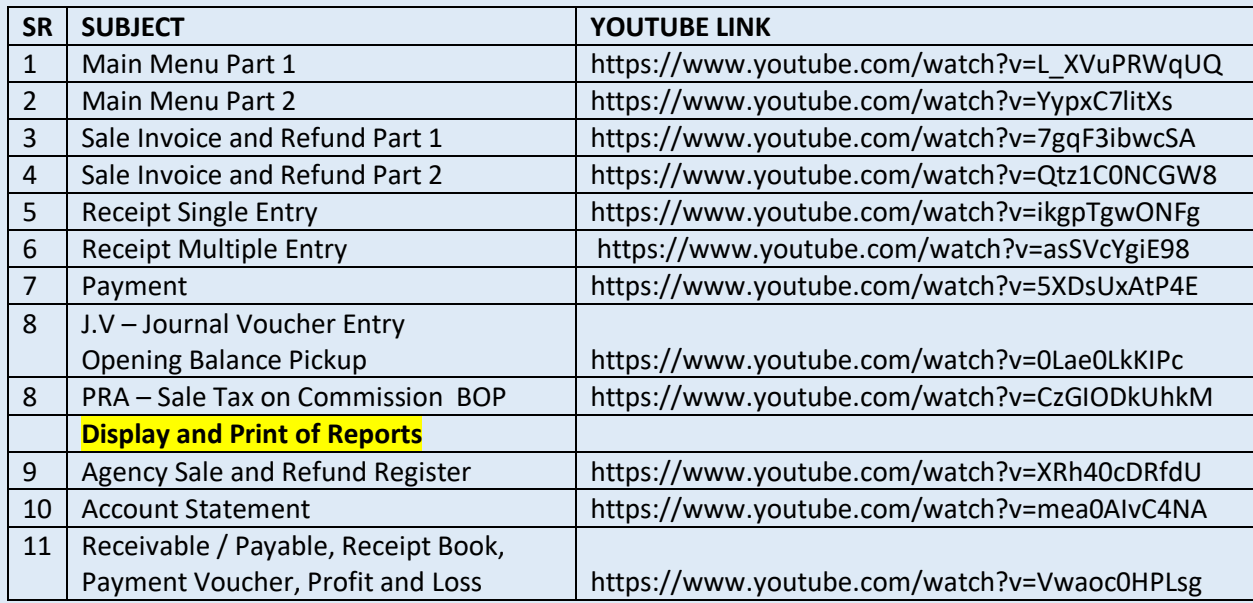